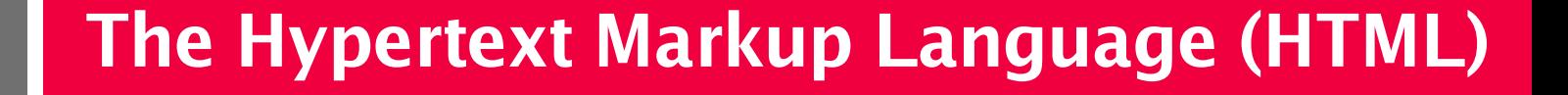

**Pat Morin COMP 2405**

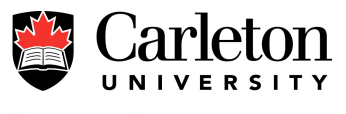

#### **Outline**

- History of HTML
- Structure of an HTML Document
	- DOCTYPE
	- HEAD
	- BODY
- HTML Tags
	- Paragraphs and Headings
	- Lists and tables
	- Hyperlinks
- Conclusions and Guidelines

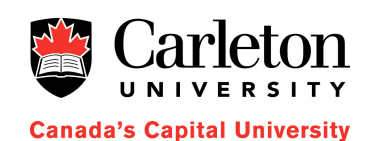

# **History of HTML**

- Hypertext systems were envisioned as early as 1940 by Vannevar Bush and have a rich history
- Tim Berners-Lee and Robert Caillau at CERN, in 1989-1990 developed HTML as a simplification of **SGML**

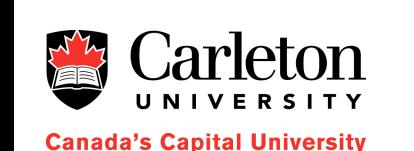

- CERN launched the web in 1991 (HTML+HTTP)
	- HTML is now at version 4

# **Versions of HTML**

- There are several different version of HTML
	- HTML 1.0, 2.0, 3.2, 4.0, 4.01
	- $-$  XHTML 1.0 and 1.1
- HTML 4.01 and XHTML 1.0 come in different flavours:
	- Strict: strictly compliant
	- Transitional: allows some deprecated elements
	- Frameset: a variant of transitional for documents that use frames
- For these reasons, every HTML file must begin with a DOCTYPE definition

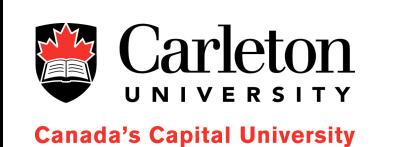

# **Structure of an HTML Document**

• Every document starts with a DOCTYPE, followed by an HTML section that contains a head and body:

<!DOCTYPE HTML PUBLIC "-//W3C//DTD HTML 4.01//EN" "http://www.w3.org/TR/html4/strict.dtd"> <html> <head> <title>The Hello World Page</title> </head> <body> <p>Hello World!</p> </body>

</html>

**Canada's Capital University** 

5

# **DOCTYPEs**

- A list of DOCTYPEs is available here from the World-Wide-Web Consortium (W3C):
	- <http://www.w3.org/QA/2002/04/valid-dtd-list.html>
- Help on choosing a DOCTYPE is also available: – <http://htmlhelp.com/tools/validator/doctype.html>
- Pros and Cons of different DOCTYPEs
	- Older DOCTYPEs are supported on older browsers
	- Newer DOCTYPEs are generally better structured, more standards compliant, and more modular
- In this course we will be using HTML 4.01 Strict

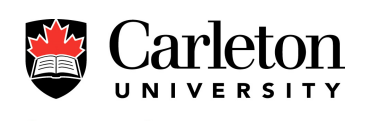

# **The Document HEAD**

- The HEAD section of the document contains information about the document as opposed to the contents of the document
- Minimally, it should include a TITLE - <title>My Page Title</title>

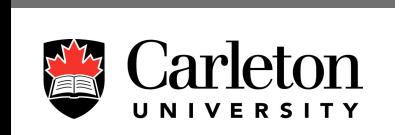

- The title typically appears in a Browser's title bar
- The HEAD may also include metadata such as character encoding and information about how to format the document

# **The Document BODY**

- The BODY contains the document itself, i.e., what the user sees
- Any text (also called character data or cdata) within the body must be contained within some other tag

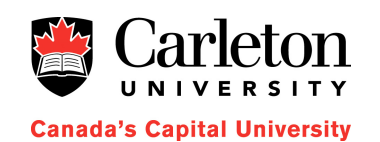

# **Paragraphs**

...

 $\langle$ /p>

- The P tag is used to enclose a paragraph of text
- Paragraphs appear formatted as you would expected

<p>In the case of a private wedding announcement cards should be mailed the following day to all relatives and acquaintances of both the contracting parties.  $\langle$ /p>

<p>Evening weddings are no longer the custom, and the fashionable hour is now high noon,

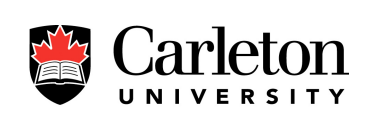

# **Headings**

- Headings are marked with H1, H2, ..., H5 tags
- H*n* denotes an *n*th level heading

<h1>Etiquette and Courtship</h1>  $\langle p \rangle$ It is a growing custom ...  $\langle p \rangle$ 

<h2>Gifts and Attention</h2>  $p>Just$  what attention a person is ...  $p>$ 

<h2>The Claims of Companionship</h2>  $p>At$  this period it is a wise person ...  $p>A$ 

<h1>Morning Customs</h1> <p>The morning of the wedding, the ... </p>

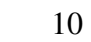

#### **Lists**

- HTML has three kinds of lists:
- Unordered information (bulleted lists)
- Ordered information (numbered lists)
- Definitions (like in a dictionary)

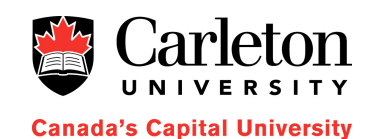

#### **Unordered Lists**

- The UL tag encloses an *unordered list*
- The individual list items are enclosed in LI tags

#### $\langle$ ul>

**Canada's Capital University** 

<li>Client/server protocols</li> <li>Web site design</li> <li>Server-side scripting</li> <li>Client-side scripting</li> <li>Mixed-mode scripting</li>  $\langle \text{ul}\rangle$ 

# **Ordered Lists**

- The OL tag denotes ordered (numbered) lists
- Again, list items are enclosed in LI tags

```
\langleol><li>Mix dry ingredients thoroughly.</li>
  <li>Pour in wet ingredients.</li>
  <li>Mix for 10 minutes.</li>
  <li>Bake for one hour at 300 degrees.</li>
\langle/0\downarrow
```
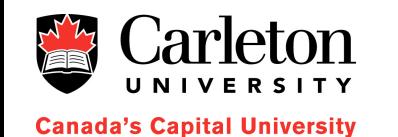

# **Definition Lists**

- Definition lists use the DL tag
- Each item has two parts, the *term* DT and the definition DD

 $<$ dl $>$ 

**Canada's Capital University** 

<dt>Lower cost</dt> <dd>The new version of this product costs significantly less than the previous one!</dd>

```
<dt>Easier to use</dt>
<dd>We've changed the product so that it's much
    easier to use!</dd>
```
<dt>Safe for kids</dt> <dd>You can leave your kids alone in a room with this product and they won't get hurt (much).</dd> </dl>

# **Some Other Tags**

- To emphasize some text, use EM – The <em>last</em> thing you should do ...
- To strongly emphasize, use STRONG – The <strong>absolute last</strong> thing ...
- Use CODE to denote code snippets
	- Use <code>fseek(fp, 0L, SEEK\_SET)</code> to rewind the file pointer
- There are also short quotes Q, block quotes (BLOCKQUOTE), citations (CITE), addresses (ADDRESS), insertions (INS), deletions (DEL), typed-text (KBD), variable names (VAR), sample output (SAMP), and preformatted text (PRE)

15

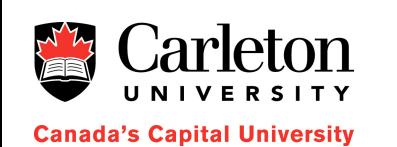

# **Simple HTML Tables**

- HTML tables are created TABLE tag
- Each table contains one or more rows (TR) containing table data (TD) or table headers (TH)

```
<table>
  <tr>
    <th>First Name</th>
    <th>Last Name</th>
    <th>Research Areas</th>
  \langle/tr>
  <tr><td>Pat</td>
    <td>Morin</td>
    <td>Algorithms and data structures</td>
  \langle/tr>
  ...
  </table>
```
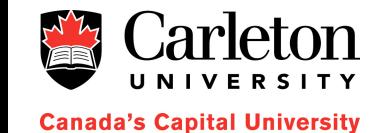

16

# **HTML Tables Cont'd**

- HTML4 Tables are actually much more sophisticated than this basic example
- All the gory details can be found at the W3C
	- <http://www.w3.org/TR/html4/struct/tables.html>

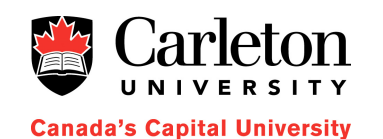

# **The A Tag**

- So far we know enough to create a simple text documents
- What about the *hyper* in hypertext?
- For this we use the A tag

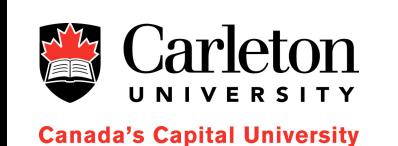

```
<p>Some of the better search sites on the
   Internet include
   <a href="h ttp://www.google.com/"> Google</a>,
   \alpha href=\beta ttp://www.a9.com/">A9</a>, and
   <a href="h ttp://www.altavista.com/"> Alta Vista</a>.
   For more information on internet searching, \ldots </p>
```
# **The A Tag (Continued)**

- The attribute HREF of the A tag specifies the destination the link will take us to
- This destination can be absolute:
	- $-$  href= $h$  ttp://www.google.com/"
	- href="h ttp://www.newgrounds.com"
- Or relative:
	- $-$  href= $n$  otes/index.html $\mathcal{S}$
	- $-$  href= $\%$  teaching/2405/index.html $\%$
- Relative locations specify the location relative to the current document and are extremely useful when building large websites

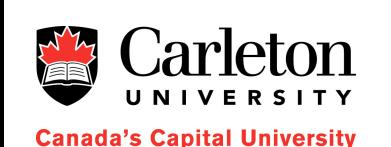

# **The A Tag (Cont'd)**

- The HREF attribute can even specify a target within a document
	- $-$  <a href= $h$  ttp://abc.com/index.html#tuesday>
	- $-$  <a href= $#$  sectionA $*$
- These link to the sections labels  $t$  uesday" and  $\mathcal S$  ectionA" within their respective documents

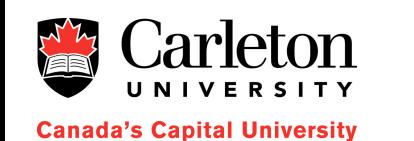

- To create these targets we again use the A tag in a different way
	- $-$  <a name= $\mathfrak{k}$  uesday" Tuesday's Schedule</a>
	- creates a target named tuesday within the current document

#### **Targets and Tags Example**

```
...
<body>
\langle h1 \rangle \langle a name="c" hap1"> Chapter 1\langle a \rangle \langle h1 \rangle
```
<p>Those already familiar with widgets can skip to  $\langle a \rangle$  href=# chap23 Chapter 2 $\langle a \rangle$ . ...

 $\langle h1 \rangle \langle a$  name="c" hap2"> Chapter 2 $\langle a \rangle \langle a \rangle \langle h1 \rangle$ 

<p>If you are reading this and you still don't understand widgets then you should go back and read  $\langle a \rangle$  href=# chap13 Chapter 1 $\langle a \rangle$  .

...

</body>

#### **Images**

- Images can be added to the document with the IMG tag
- The SRC attribute specifies the location of the image data
- The ALT attribute specifies some text to display if the image can not be displayed

<img src="kafka.jpg" alt="Franz Kafka's Portrait">

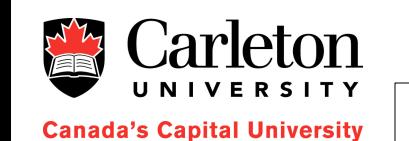

#### **Line Breaks**

- For a quick and dirty line break you can use the BR tag
- Normally you should avoid this
- Why are you breaking the line?
	- For a list of items (or menu): use <ul>
	- To shorten a line: let the browser wrap it
	- $-$  For preformatted text: use the  $\langle$ pre $\rangle$  tag
- Do as I say, not as I do
	- Some examples may contain  $\langle b \rangle$  tag to make them shorter
	- You should avoid them

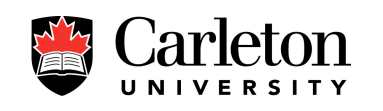

#### **Summary**

- There are many versions of HTML
	- You must specify which version using the DOCTYPE tag
- Every document has a HEAD and a BODY tag
	- HEAD contains information about the document
	- BODY contains the contents of the (displayed) document
- Basic document constructs are available
	- Headings
	- Paragraphs
	- Ordered, unordered and definition lists
	- Tables
	- Hyperlinks and hyperlink targets

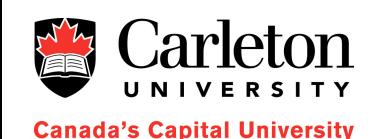

# **HTML Formatting**

- All of the HTML tags discussed have other attributes, examples:
	- $-$  <td align="right" valign="t op" bgcolor="red"
	- $-$  <br/>body background= $\tilde{I}$  mage1.gif" link= $\tilde{B}$  lue" text="red">
- There are lots of other HTML tags
	- Some of these, like FONT, control formatting
	- Tags and attributes that control formatting are usually not a good idea
- We will see a better alternative soon

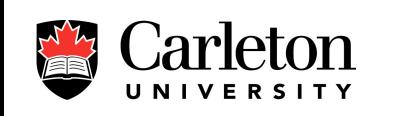